## LOCI GO DVD-RAM±R/RW Unit Macintosh 用 セットアップガイド

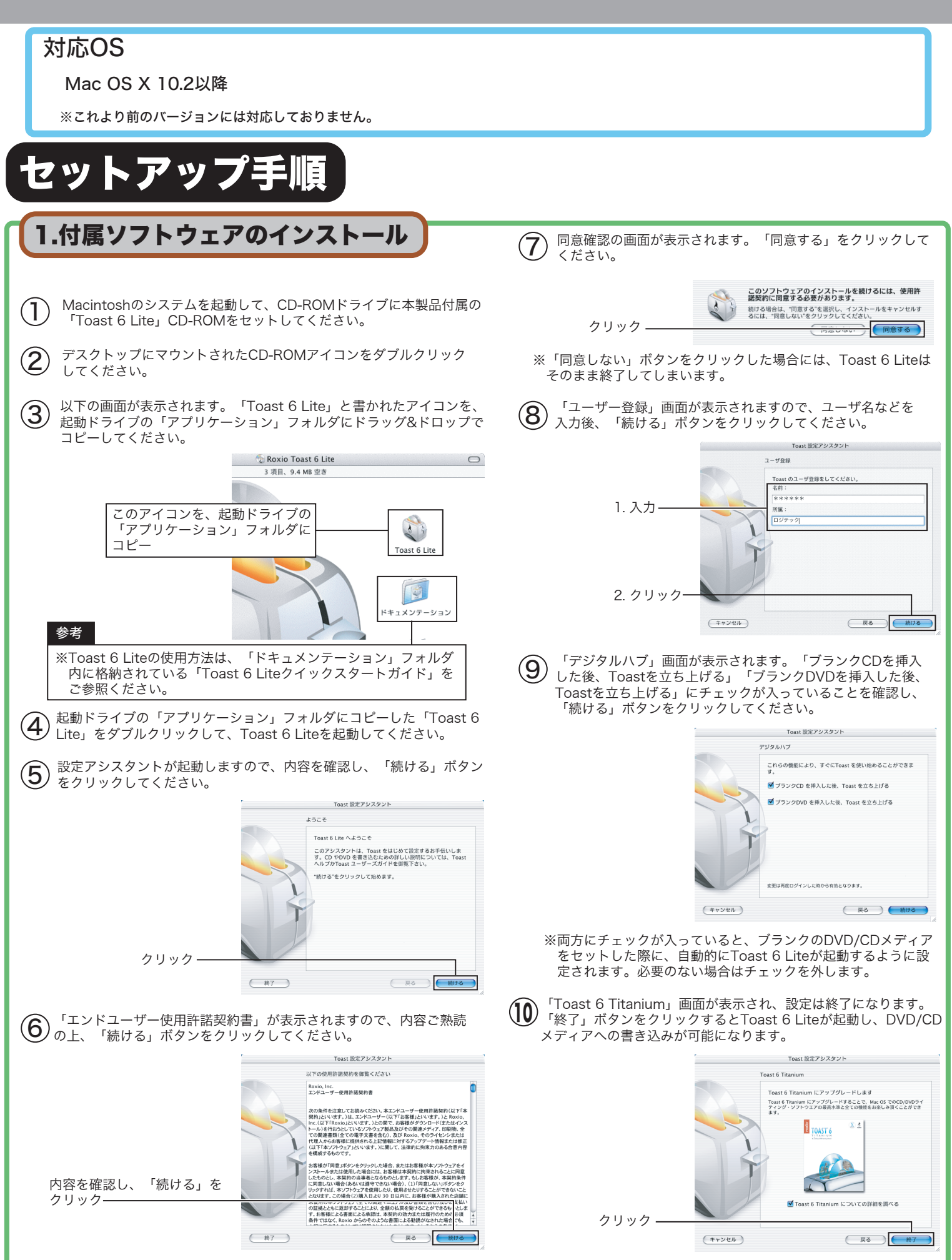

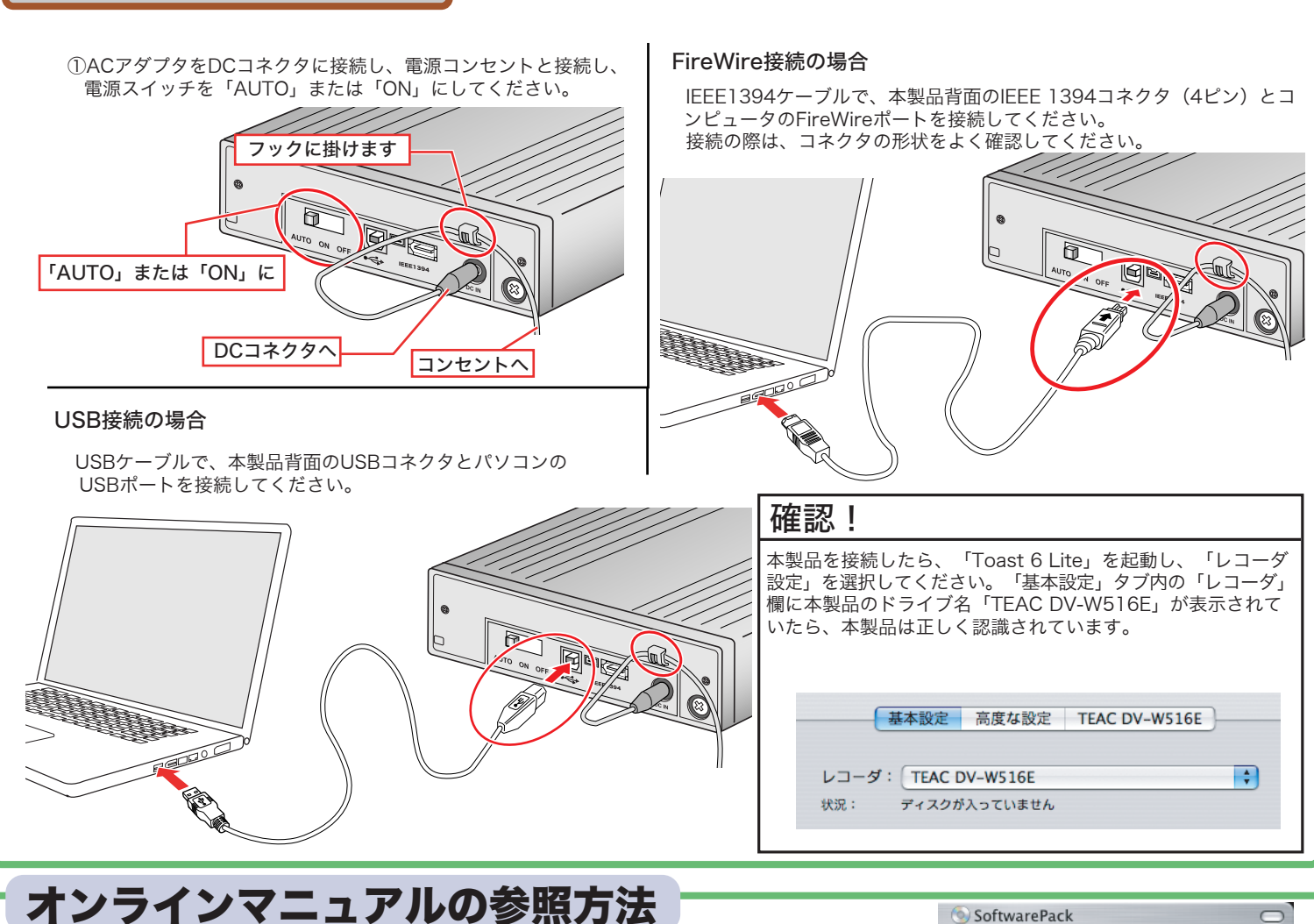

2. コンピュータに接続する

≵⊷ ∣  $\alpha$ Macintos用オンラインマニュアルは、付属の「SoftWare Pack 」CD-ROMに保存されています。 開き方 「SoftwarePack」CD-ROMをセットすると「SoftWarePack」 のアイコンがデスクトップ上にマウントされますので、これをダ LDR-TA165FU2WMマニュア **SoftwarePack** ブルクリックして開き、CD-ROMの中に保存されている「LDR-ル.pdf TA165FU2WMマニュアル.pdf」をダブルクリックして開きます。